Система верстки LaTeX

# Штандель Леонид

[lws@bk.ru](mailto:lws@bk.ru) src.lgg.ru

# METAFONT

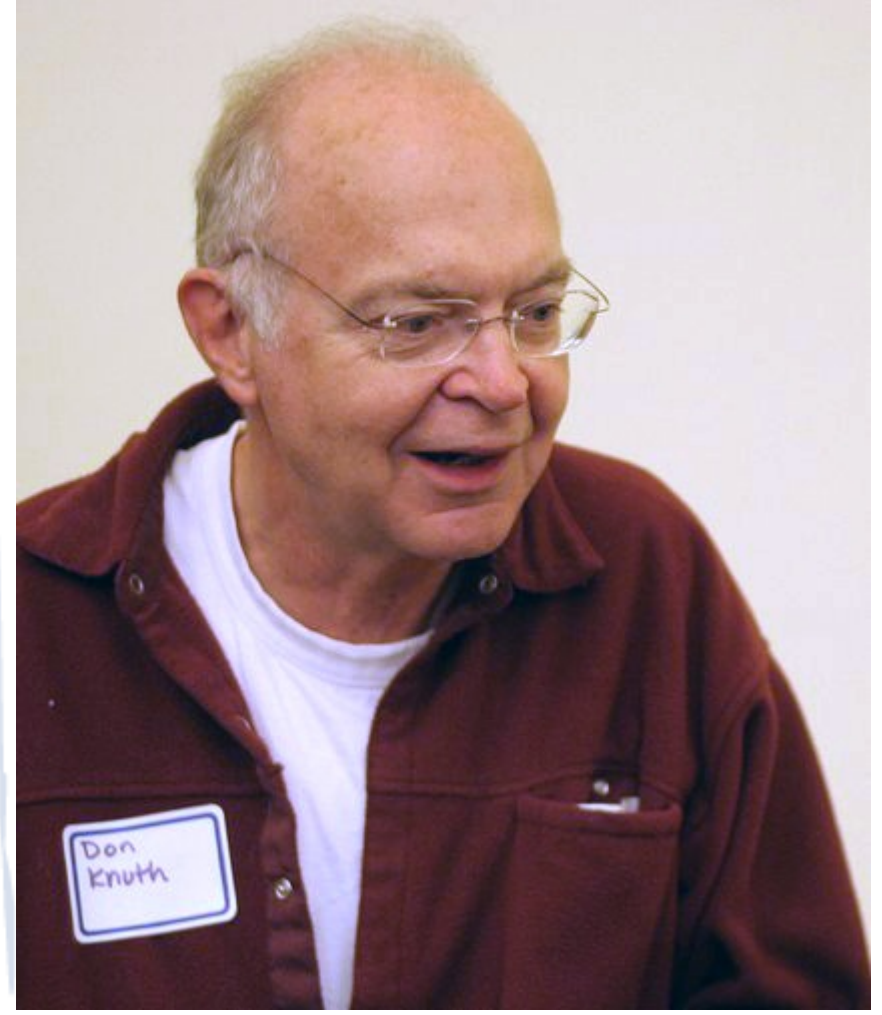

(от греч.  $\tau \in \chi \nu \eta$  — «искусство», «мастерство»).

1977 — начало разработки 1979 — первая версия 1982 — переписано с нуля 2008 — последние изменения

ΤΕΧ — 3.1415926 ver. METAFONT — 2.718281 ver.

Дональд Эрвин Кнут Donald Ervin Knuth

## набор макрорасширений

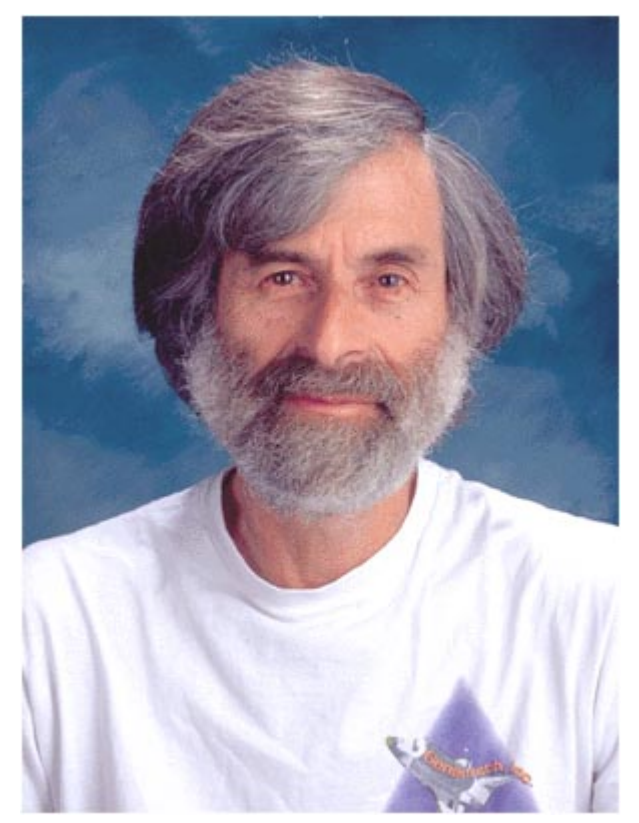

Лесли Лэмпорт

Leslie Lamport

всё, что можно сделать в LaTeX'е, можно сделать и в Plain TEX'e

1984 — первый выпуск 15.10.2009 - Последняя версия 28

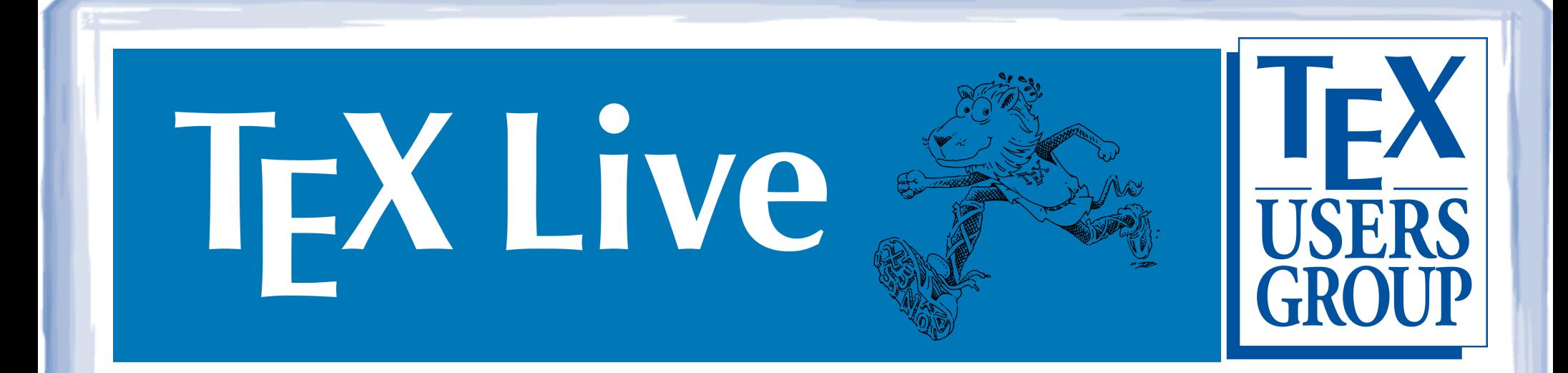

# PdfTeX (Хан Тхе Тхань)

# **Преимущества**

- Высокое полиграфическое качество
- Удобный набор формул
- Учитывание математических правил
- Возможность настройки быстрого набора
- Малый вес исходного файла
- Удобно при работе с типографией
- Удобно работать на маломощном оборудовании
- Кроссплатформенность
- Свободное распрастранение
- Возможность встраивать в системы

# **input**

### \begin{document}

\begin{document} \maketitle %\section\*{История} %\input{1 history.tex} \section\*{Установка} \input{2 setup.tex} \end{document} \maketitle \section\*{История} \input{1 history.tex} %\section\*{Установка} %\input{2 setup.tex} \end{document} \begin{document} \maketitle \section\*{История} \input{1\_history.tex} \section\*{Установка} \input{2 setup.tex}

\end{document}

## Аннигилирование

\usepackage{cancel}

## http://clck.ru/1-6JG

#### Внешней светимостью пренебрегаем.

А для собственной светимости пренебрегаем координатами.

 $T(x,y) = T_{\Phi} + \Delta T(x,y)$  Делаем допущение:  $\epsilon_{\Phi}(\lambda,T) = \epsilon_{\infty}(\lambda,T) = \epsilon(\lambda,T)$  Еще можно сделать следующее допущение:  $max{\{\Delta T(x,y)\}} << T_{\Phi}$ 

 $\Delta_\lambda(\lambda,x,y;T)=\varepsilon(\lambda,T)\times \underbrace{\{M^0_\lambda(\lambda,T(x,y))-M^0_\lambda(\lambda,T_\Phi)\}}_{\text{IIo Težnopy}}\approx\varepsilon(\lambda,T)\times \underbrace{\{M^0_\lambda(\lambda,T_\Phi)+\frac{\partial M^0_\lambda(\lambda,T)}{\partial T}\Big|_{T\Phi}}_{\text{IV}}}\times$  $\times \Delta T(x,y) + \ldots - M_{\lambda}^{0}(\lambda, T_{\Phi}) = \varepsilon(\lambda,T) \times \frac{\partial M_{\lambda}^{0}(\lambda,T)}{\partial T}\Big|_{T_{\Phi}} \times \Delta T(x,y) =$  $= \varepsilon(\lambda;T) \left. \frac{\partial M_{\lambda}^{0}(\lambda,T)}{\partial T} \right|_{T\Phi} \Delta T_{max} \times \frac{\Delta T(x,y)}{\Delta T_{max}}$ 

Виды тестовых сигналов

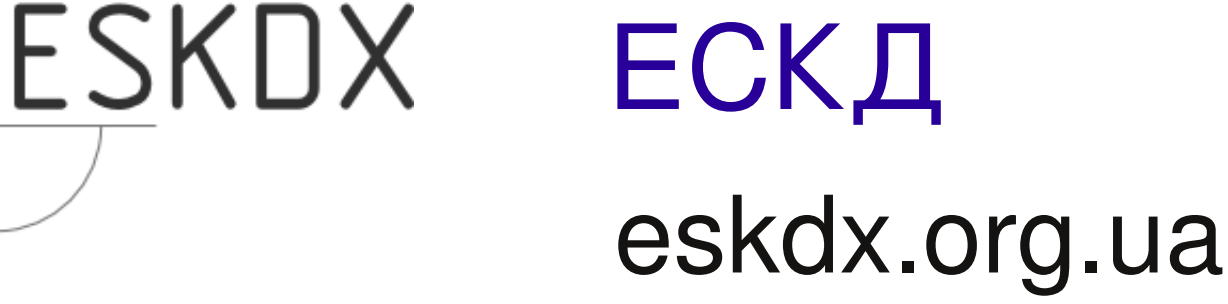

**Eskdx** — это набор пакетов и классов для LaTeX предназначенный для верстки как текстовой, так и графической документации в соответствии с требованиями Единой системы конструкторской документации (ЕСКД). Основные возможности:

- основная надпись и дополнительные графы по ГОСТ 2.104-2006, форма 1, 2, 2а, 2б.
- поддерживаемые форматы листов:  $AO, AI, A2, A3, A4;$
- возможность вставки листа любого формата в текстовый документ формата А4;
- поддержка двусторонней печати;
- настройка элементов текста (абзацы, перечисления, сноски и т.п.) и рубрикации (разделы, подразделы, пункты, подпункты, приложения) по ГОСТ 2.105-95;
- титульный лист и лист утверждения по ГОСТ 2.105-95;
- спецификация по ГОСТ 2.106-96, форма 1, 1а, 2, 2а;
- лист регистрации изменений по ГОСТ 2.503-90;
- поддержка множества языков (на данный момент русский и украинский).

#### СОДЕРЖАНИЕ

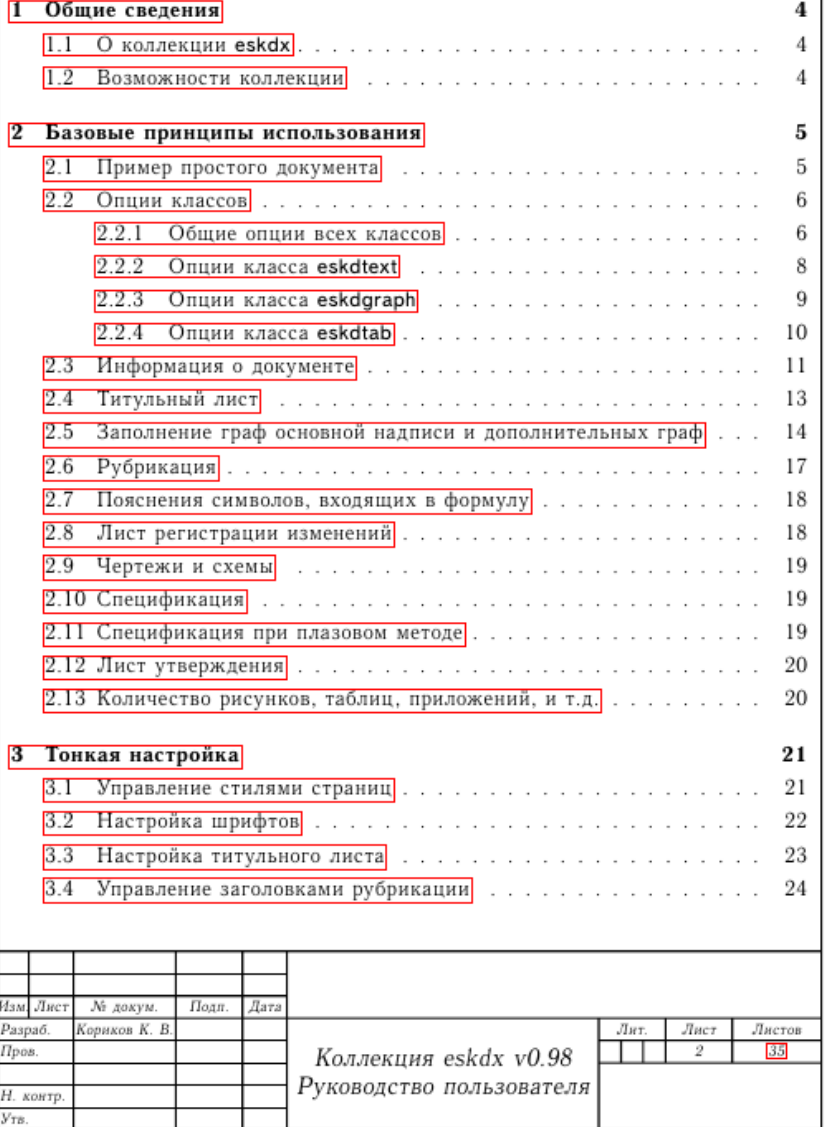

#### **КОЛЛЕКЦИЯ ESKDX V0.98** Руководство пользователя

©2006 Константин Кориков

 $2011\,$ 

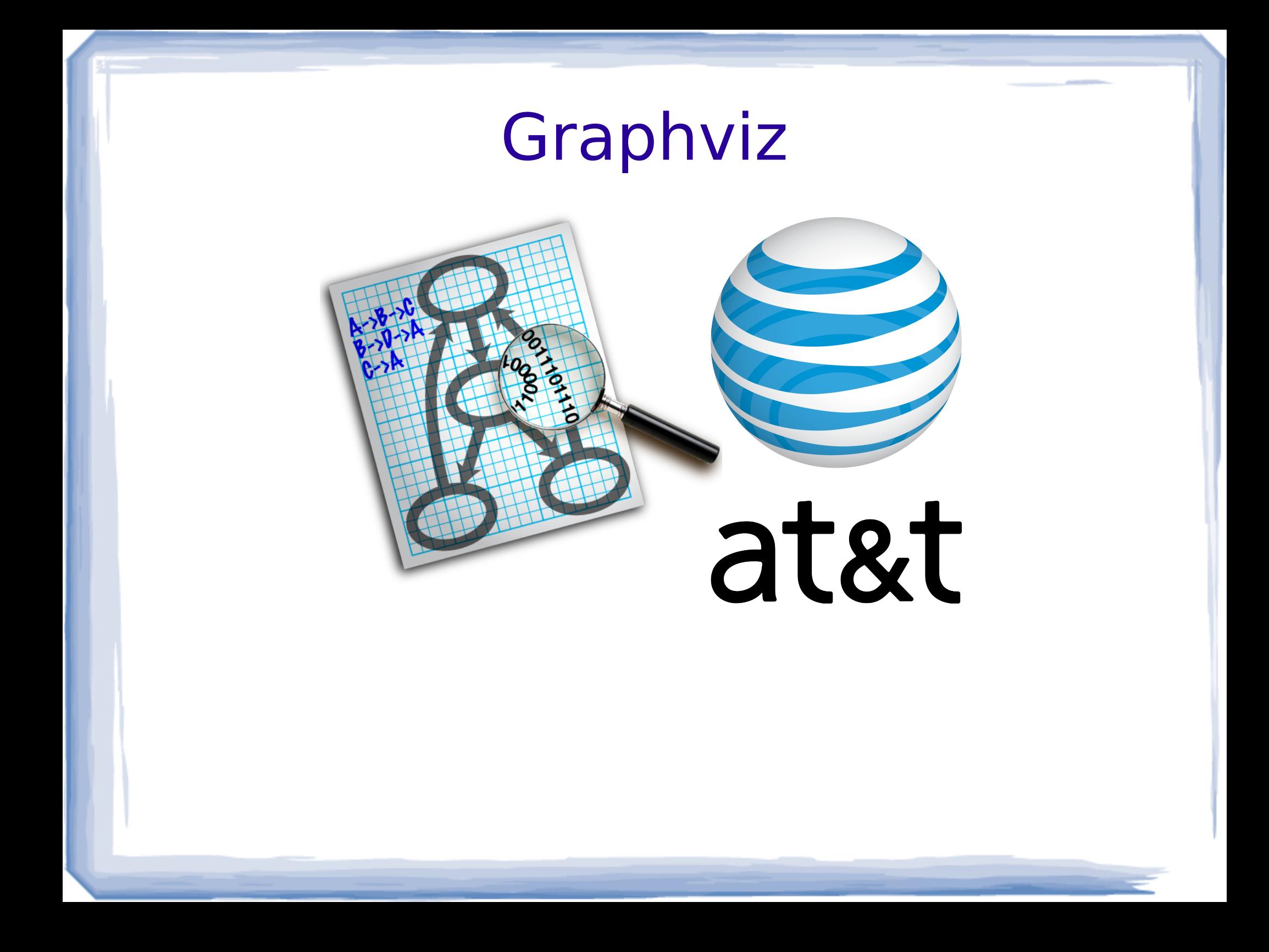

# Graphviz

Рождение->Юность ->Зрелость->Старость ->Смерть; Юность->Смерть; Зрелость->Смерть;

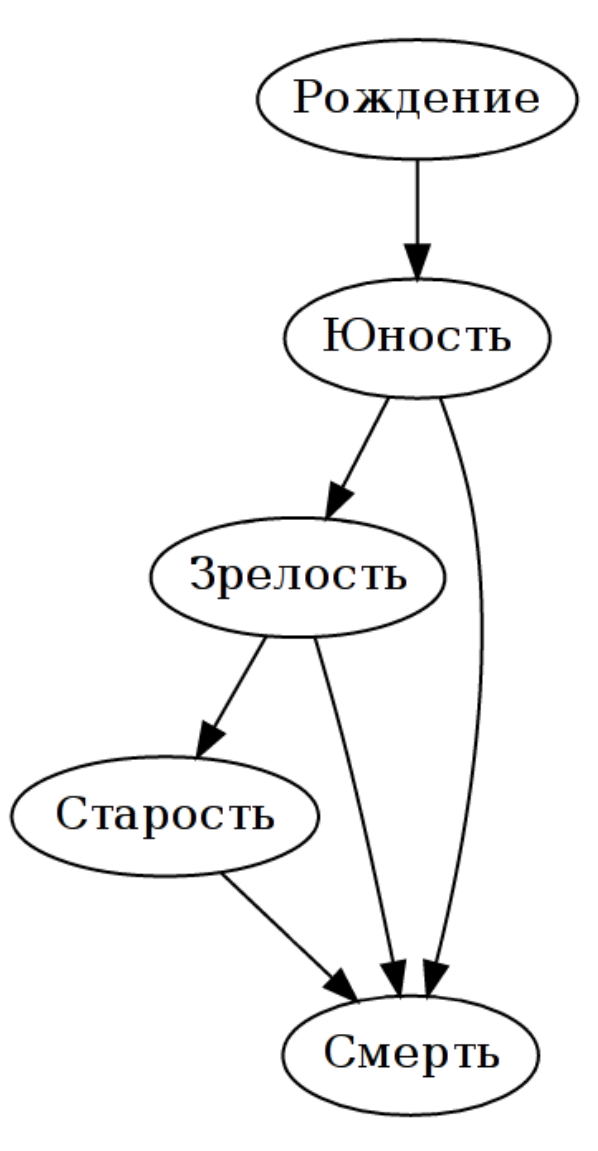

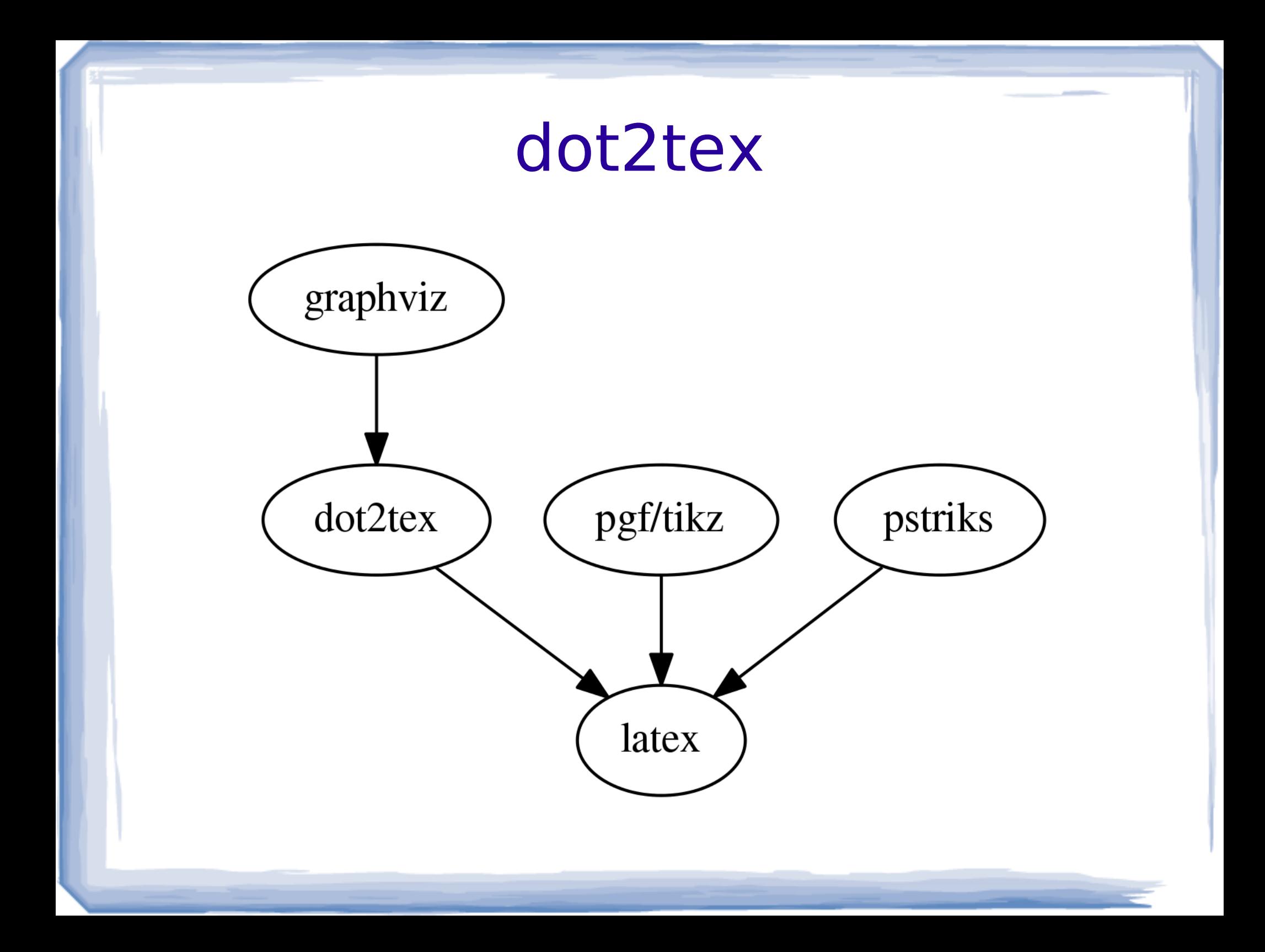

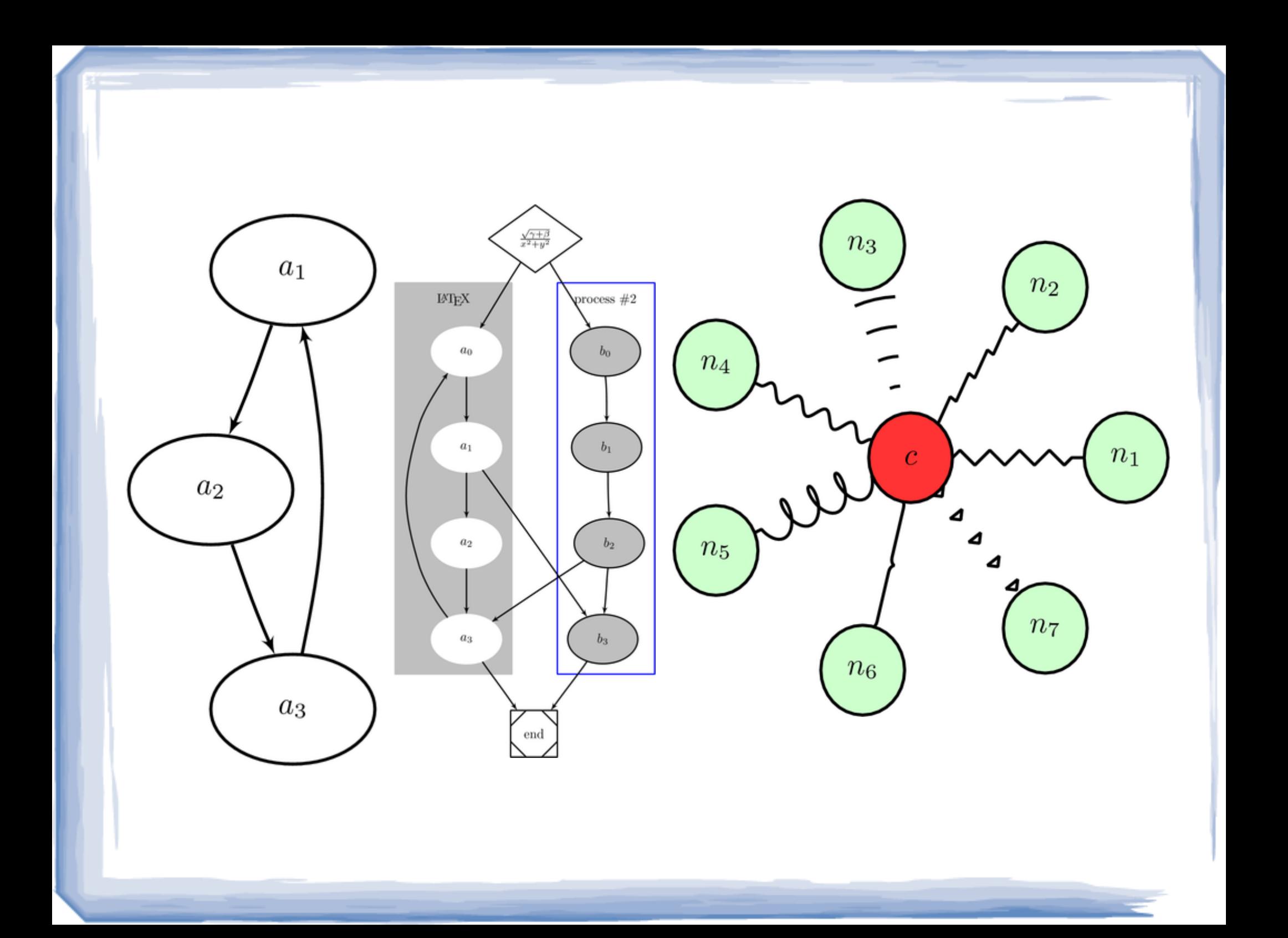

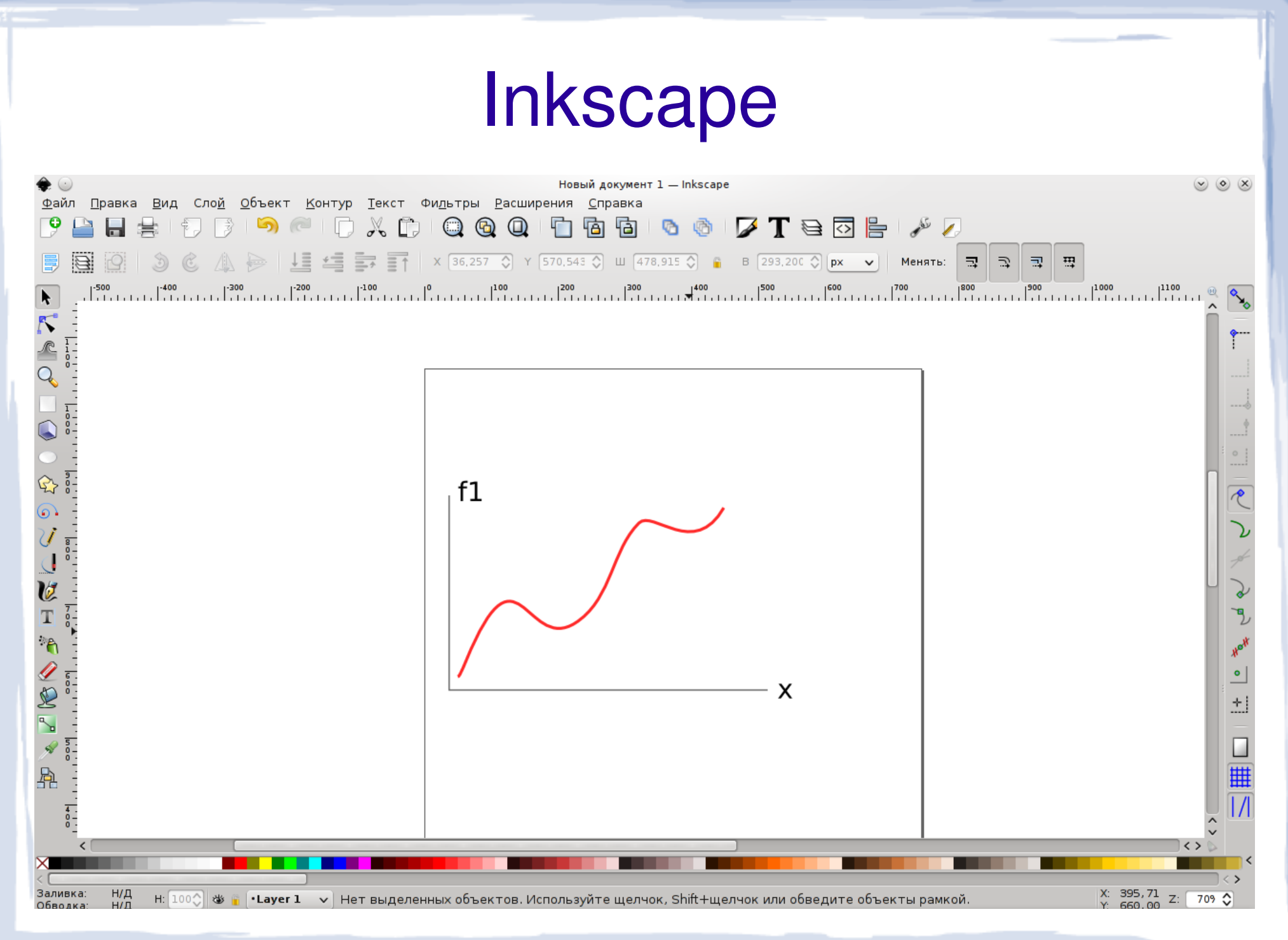

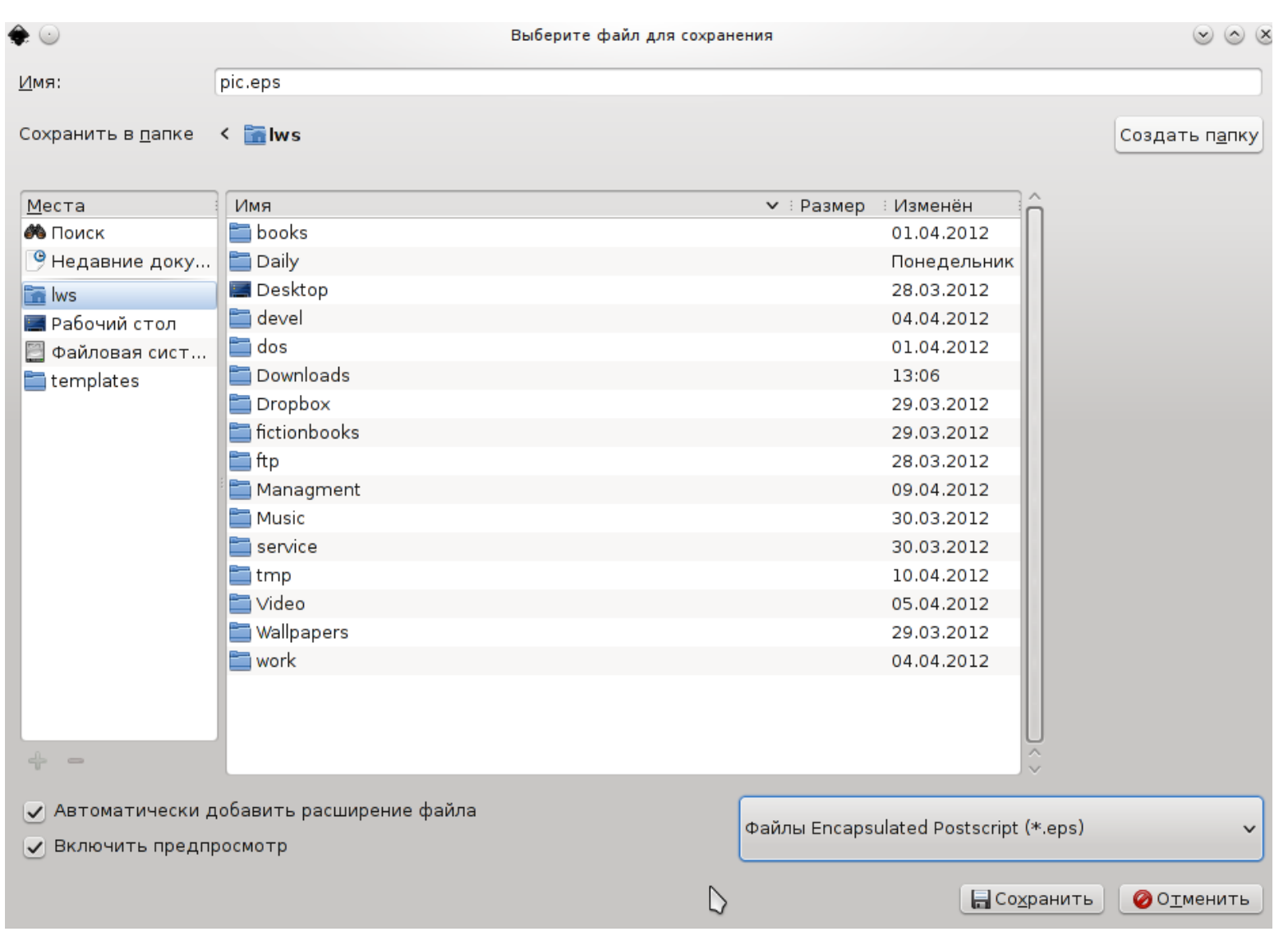

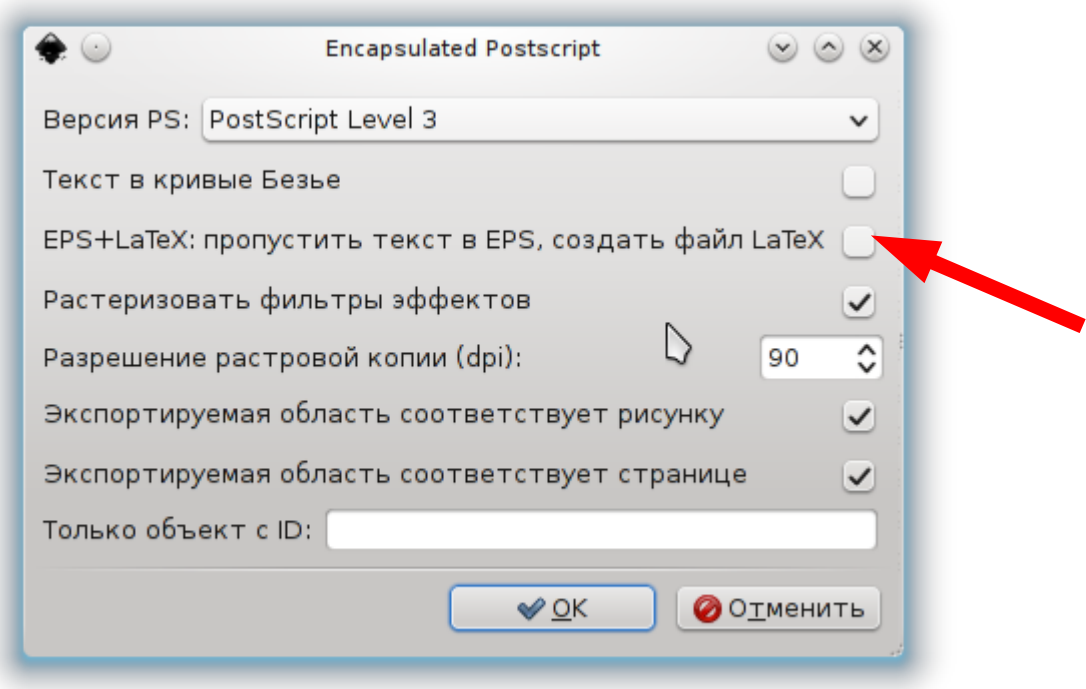

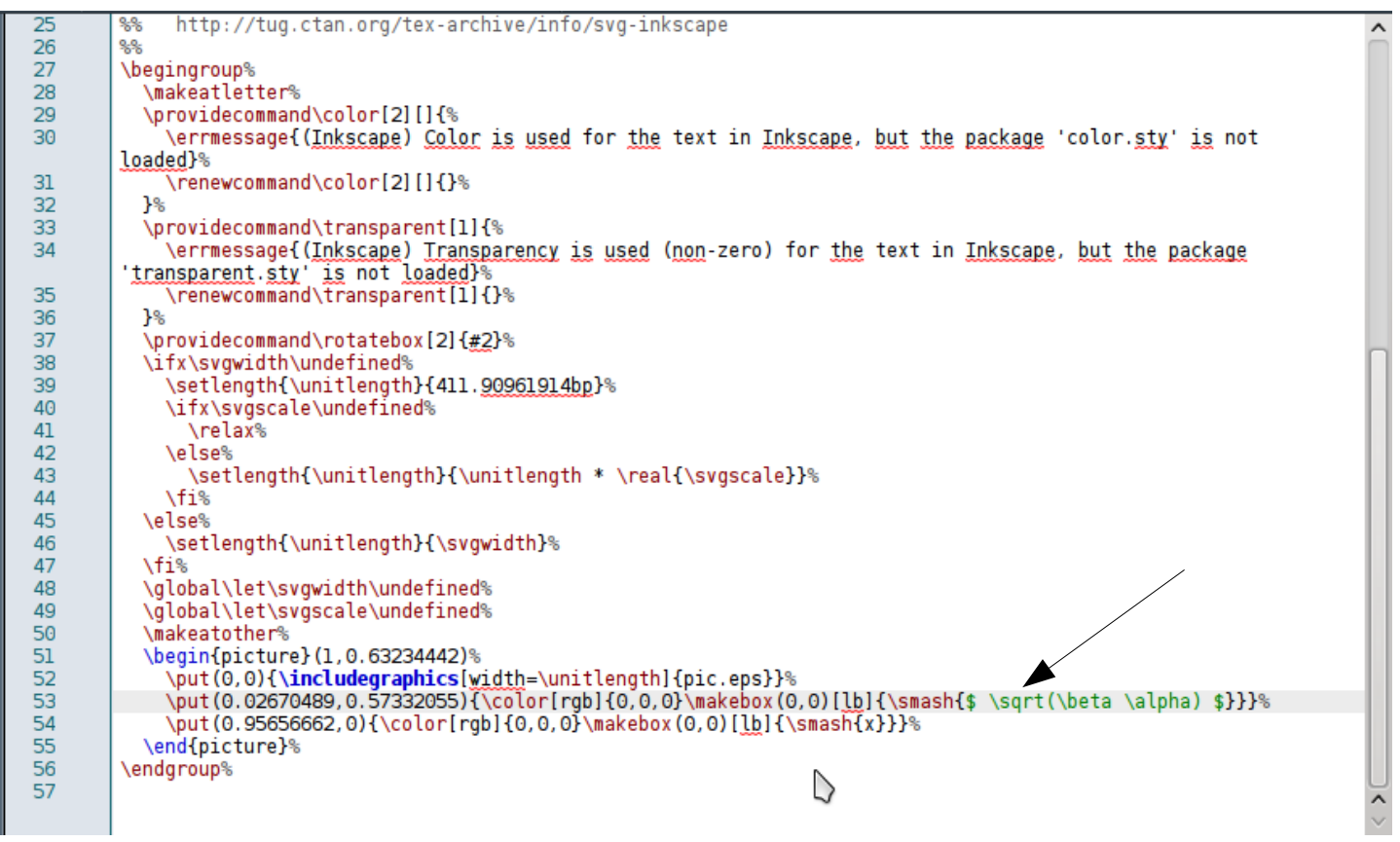

\begin{document}

\maketitle

\input{pic.eps\_tex}

\end{document}

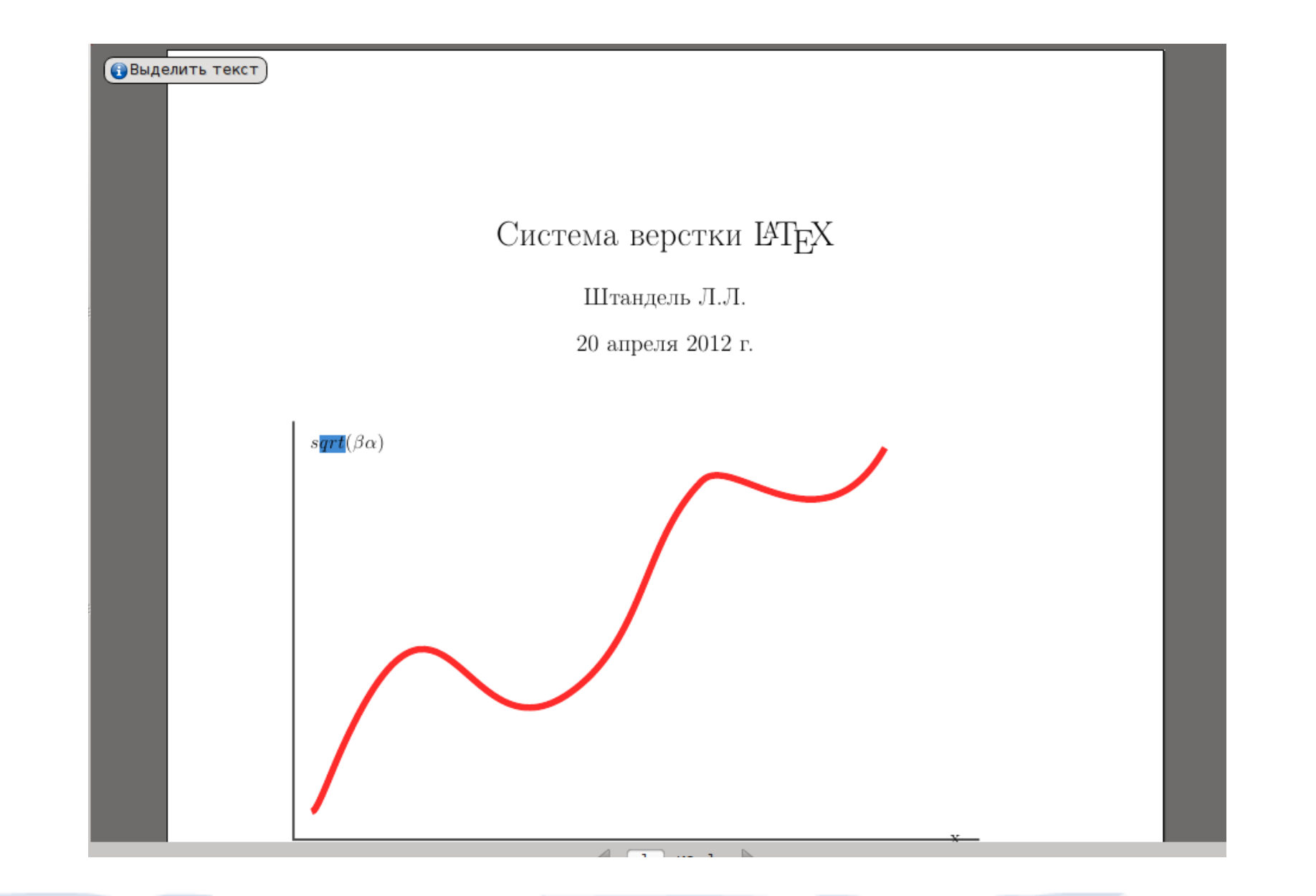

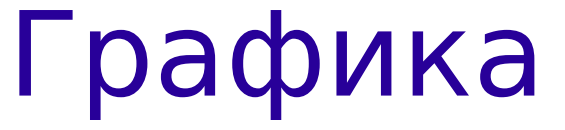

-PSTricks -TikZ and PGF -asymptote

# **PSTricks**

```
\begin{bmatrix} \begin{bmatrix} 1 & 2 \\ 2 & 3 \end{bmatrix} \end{bmatrix}\psaxes[labels=none](0,0)(-7,-2)(7,2) % задаём оси
    \psplot[linecolor=blue, linewidth=1.5pt]%    % рисуем синусоиду
  \{-7\}\{7\}\{x\ 0.01745329252 \text{ div sin}\}\ % notice the RPN expression
 \uput[45](3.1415926,0){\\pi} \% these are the labels
    \uput[90](1.570796,0){$\pi/2$}             % \uput is a box positioned at [angle]
    \uput[90](1.570796,0){$\pi/2$}              % relative to (x,y) coordinate
 \uput[-135](-3.1415926,0){$-\pi$} \% and putting { content } on the box
 \psline[linewidth=1pt,linecolor=red,linestyle=dotted]% % red dotted lines
       (1.57079632,1)(1.57079632,0) 
    \psline[linewidth=1pt,linecolor=red,linestyle=dotted]%
       (1.57079632,1)(1.57079632,0) 
\end{pspicture*}
```
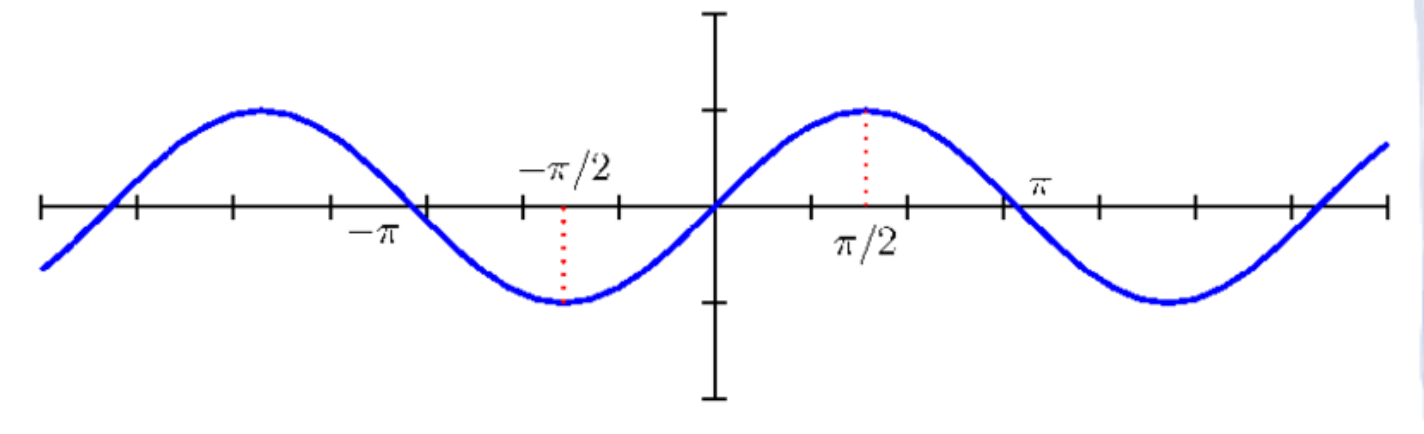

# PGF/TikZ

#### \usepackage{tikz}

#### \begin{tikzpicture}

```
% define coordinates
      \coordinate (O) at (0,0) ;
      \coordinate (A) at (0,4) ;
  \text{coordinate} (B) at (0,-4);
```
#### % media

\fill[blue!25!,opacity=.3] (-4,0) rectangle (4,4);  $\tilde{\text{fill}}$ [blue!60!,opacity=.3] (-4,0) rectangle (4,-4); \node[right] at (2,2) {Air}; \node[left] at (-2,-2) {Water};

\end{tikzpicture}

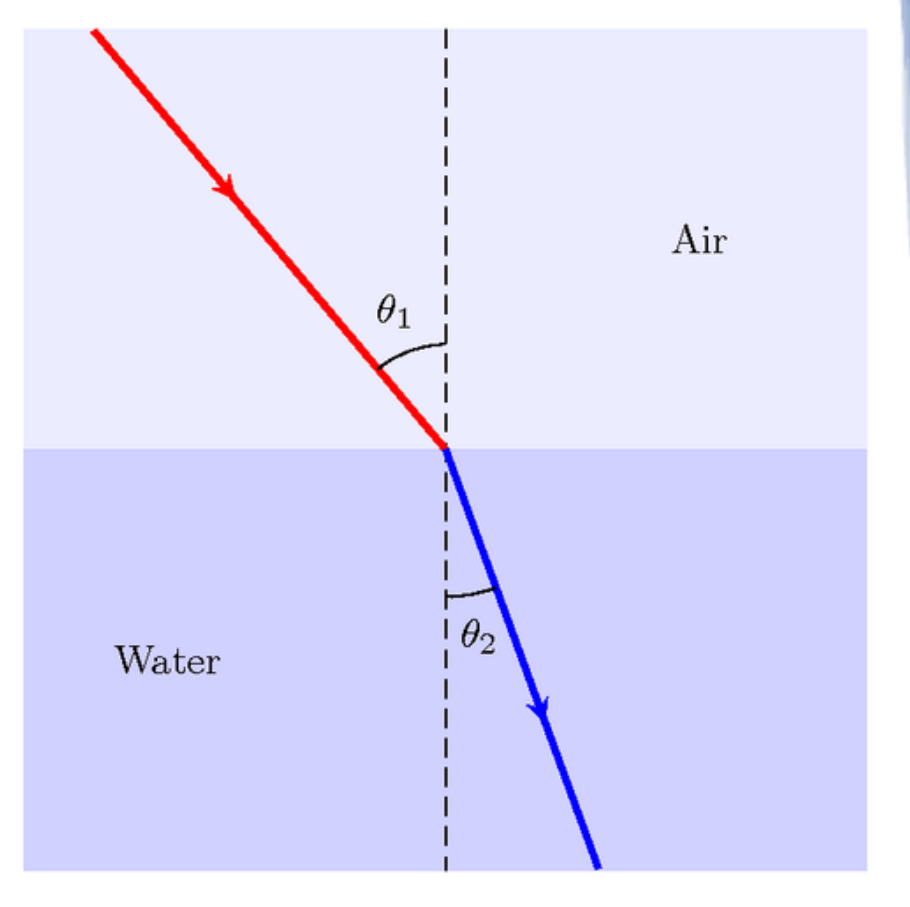

## Asymptote

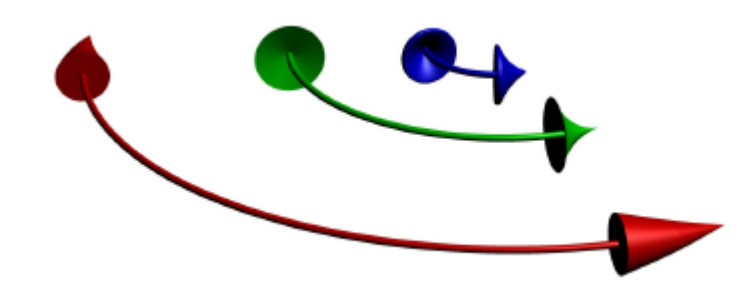

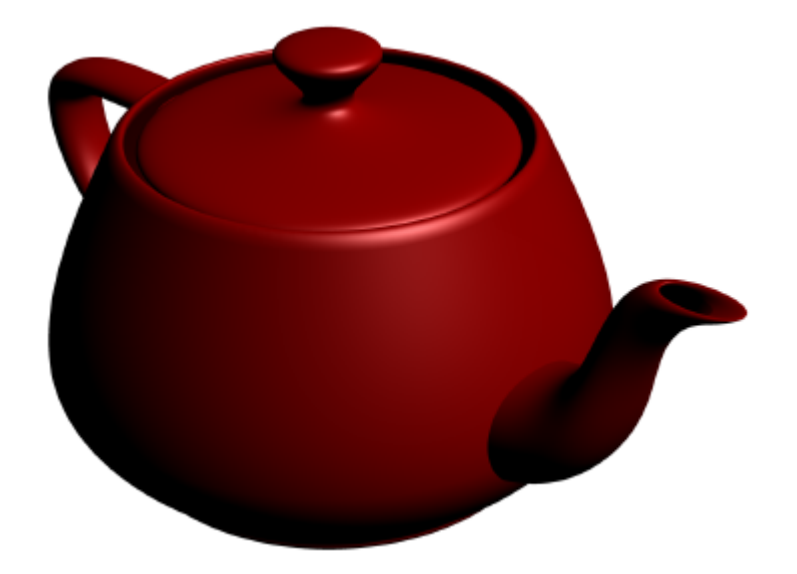

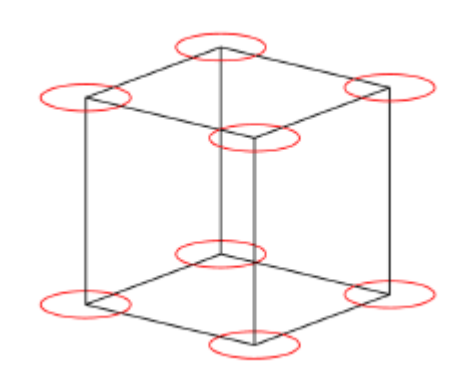

import three; size(4cm); currentprojection=orthographic(5,4,2); void Circle(triple c, pen p) { picture pic; draw(pic,scale3(5mm)\*unitcircle3,p); add(pic,c); } path3[] g=unitbox; draw(g); for(path3  $p : g$ )

for(int i=0;  $i$  < length(p);  $++i$ ) Circle(point(p,i),red);

## Экспорт

# -Maple, Mathematica -Maxima -Sage

**Книги**

## 1. Львовский

C.M. Tracarscutt

Набор и вёрстка в системе

**IATFX** 

З-е издания, исправленное и дополнивные

 $-2003$ 

Набор и вёрстка в системе LaTeX С. М. Львовский

## bookfi.org/book/455895

# 2. Котельников, Чеботаев

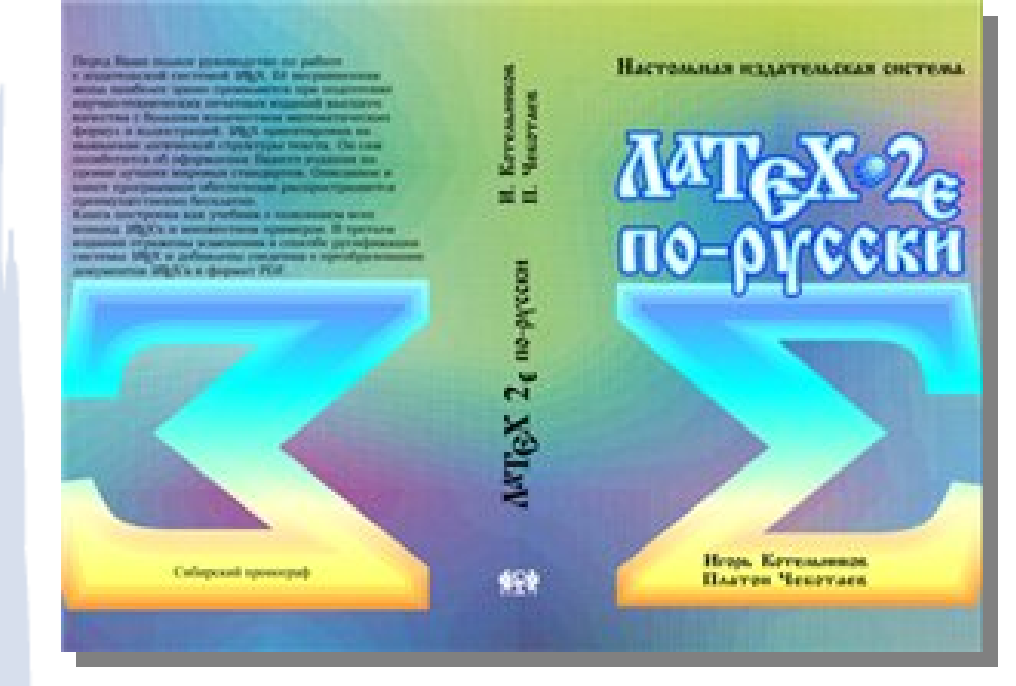

## http://u.to/KmYFAg

Авторы: Котельников И.А. Чеботаев И.З. Название: LaTeX порусски Издание: 3, перераб., доп. Изд-во: Новосибирск, Сибирский хронограф Год: 2004

Кол-во страниц: 496

## 3. LaTeX за 94 мин.

Не очень краткое введение в  $\text{LipX} 2_{\varepsilon}$ 

Или ЕТгХ2е за 94 миниты

by Tobias Oetiker Hubert Partl, Irene Hyna and Elisabeth Schlegl Version 3.7, 14, April, 1999

Перевод: Б. Тоботрас, 15 апреля 1999 г.

http://u.to/PmYFAg

Не очень краткое введение в L A TEX 2ε Или LTEX2e A за 94 минуты by Tobias Oetiker Hubert Partl, Irene Hyna and Elisabeth Schlegl Version 3.7, 14. April, 1999 Перевод: Б. Тоботрас, 15 апреля 1999 г

## 4. Компьютерная типография LaTeX

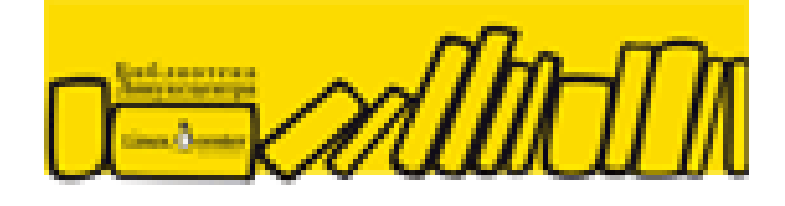

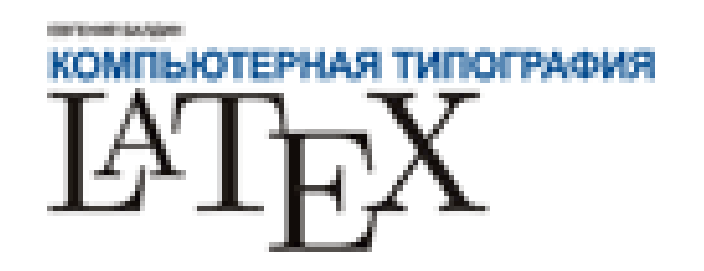

## Балдин Е.

Компьютерная типография LaTeX

## http://u.to/FGcFAg

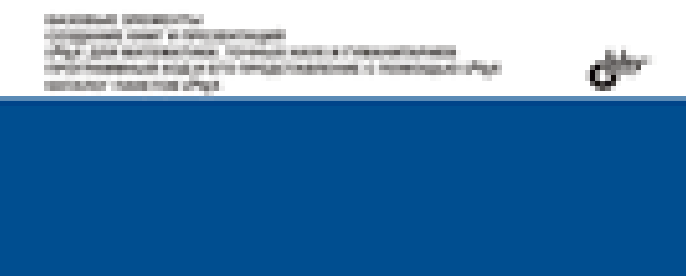